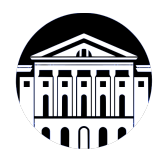

## **МИНИСТЕРСТВО НАУКИ И ВЫСШЕГО ОБРАЗОВАНИЯ РОССИЙСКОЙ ФЕДЕРАЦИИ**

федеральное государственное бюджетное образовательное учреждение высшего образования **«ИРКУТСКИЙ ГОСУДАРСТВЕННЫЙ УНИВЕРСИТЕТ»** ФГБОУ ВО «ИГУ»

> Факультет бизнес-коммуникаций и информатики Кафедра естественнонаучных дисциплин

## **ФОНД ОЦЕНОЧНЫХ СРЕДСТВ**

по дисциплине Б1.В.13 Веб-программирование направление подготовки 09.03.03 Прикладная информатика направленность (профиль) обеспечения)Прикладная информатика (разработка программного Одобрен УМК факультета бизнес-коммуникаций и информатики

Разработан в соответствии с ФГОС ВО

с учетом требований проф. стандарта

Председатель УМК В.К. Карнаухова

*ФИО, должность, ученая степень, звание подпись, печать*

Разработчики:

**старший преподаватель**  $A.C.$  Шабалин (занимаемая должность) (инициалы, фамилия)

*(подпись) (занимаемая должность) (занимаемая должность)* 

*Цель фонда оценочных средств.* Оценочные средства предназначены для контроля и оценки образовательных достижений обучающихся, освоивших программу учебной дисциплины «Б1.В.13 Веб-программирование». Перечень видов оценочных средств соответствует рабочей программе дисциплины.

*Фонд оценочных средств включает* контрольные материалы для проведения текущего контроля (в следующих формах: тест, практическое задание, контрольная работа) и промежуточной аттестации в форме вопросов и заданий к экзамену.

*Структура и содержание заданий* – задания разработаны в соответствии с рабочей программой дисциплины «Б1.В.13 Веб-программирование».

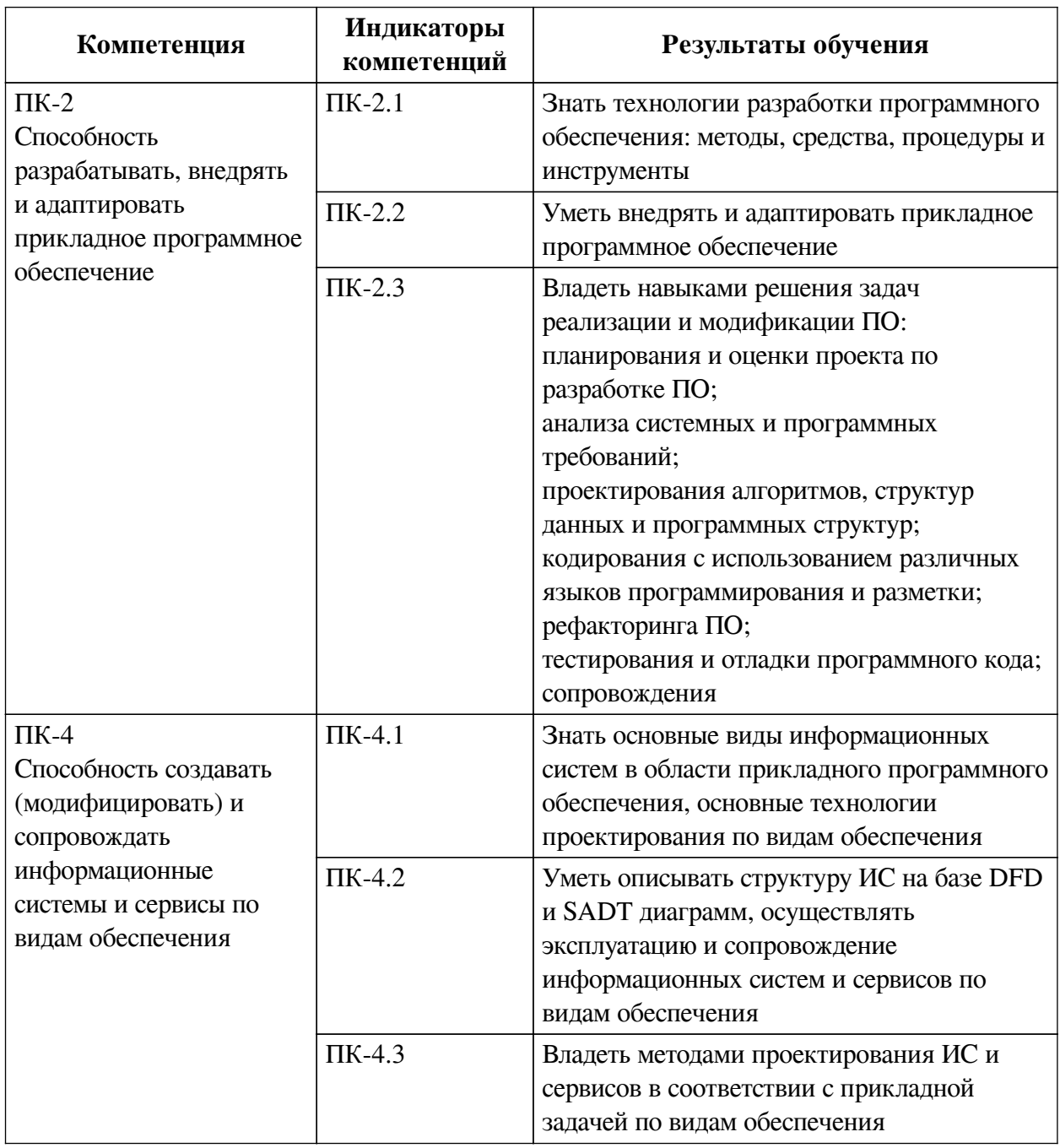

### **1. Паспорт фонда оценочных средств**

## **2. Показатели и критерии оценивания компетенций, шкалы оценивания**

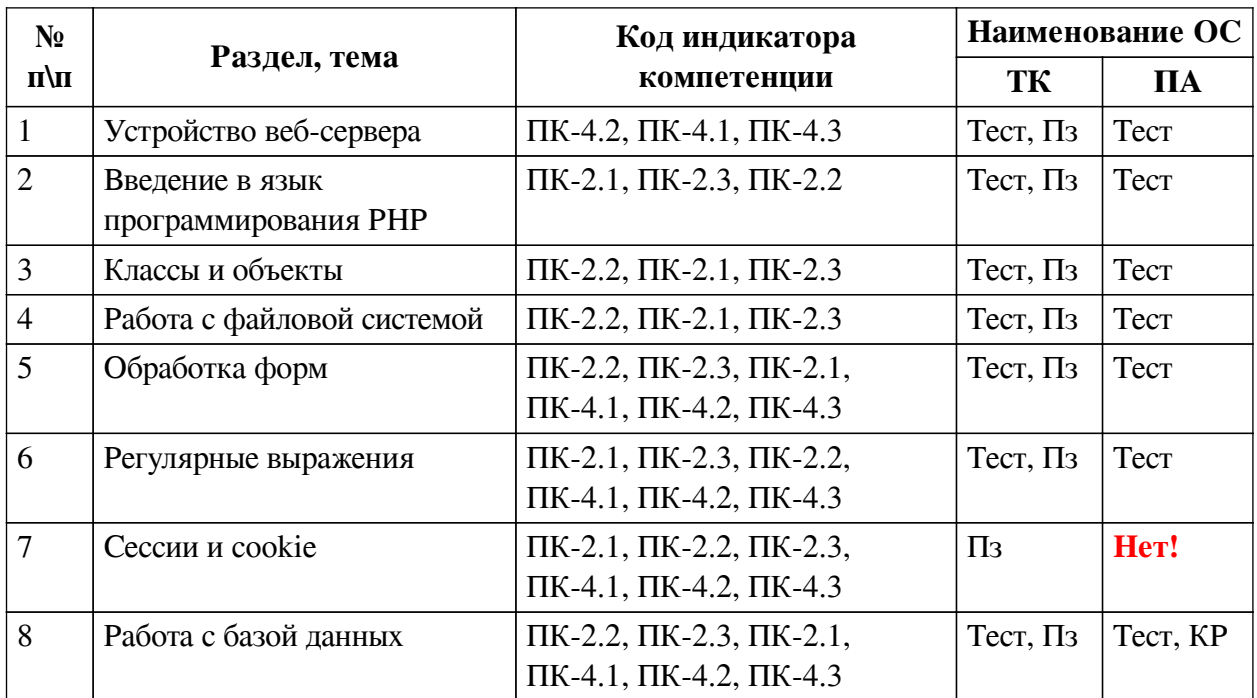

## **2.1. Показатели и критерии оценивания компетенций**

# **2.2. Критерии оценивания результатов обучения для текущего контроля успеваемости и промежуточной аттестации**

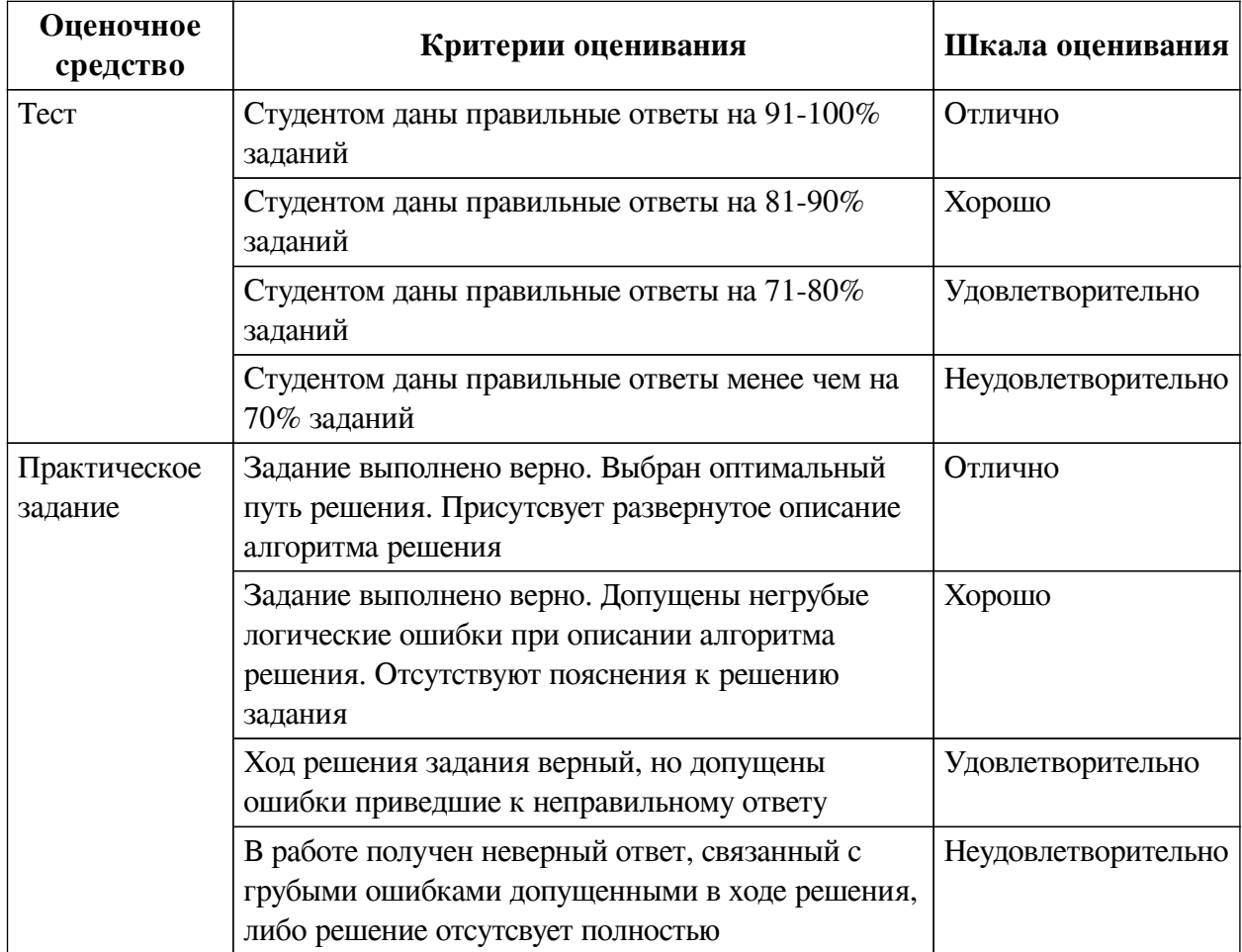

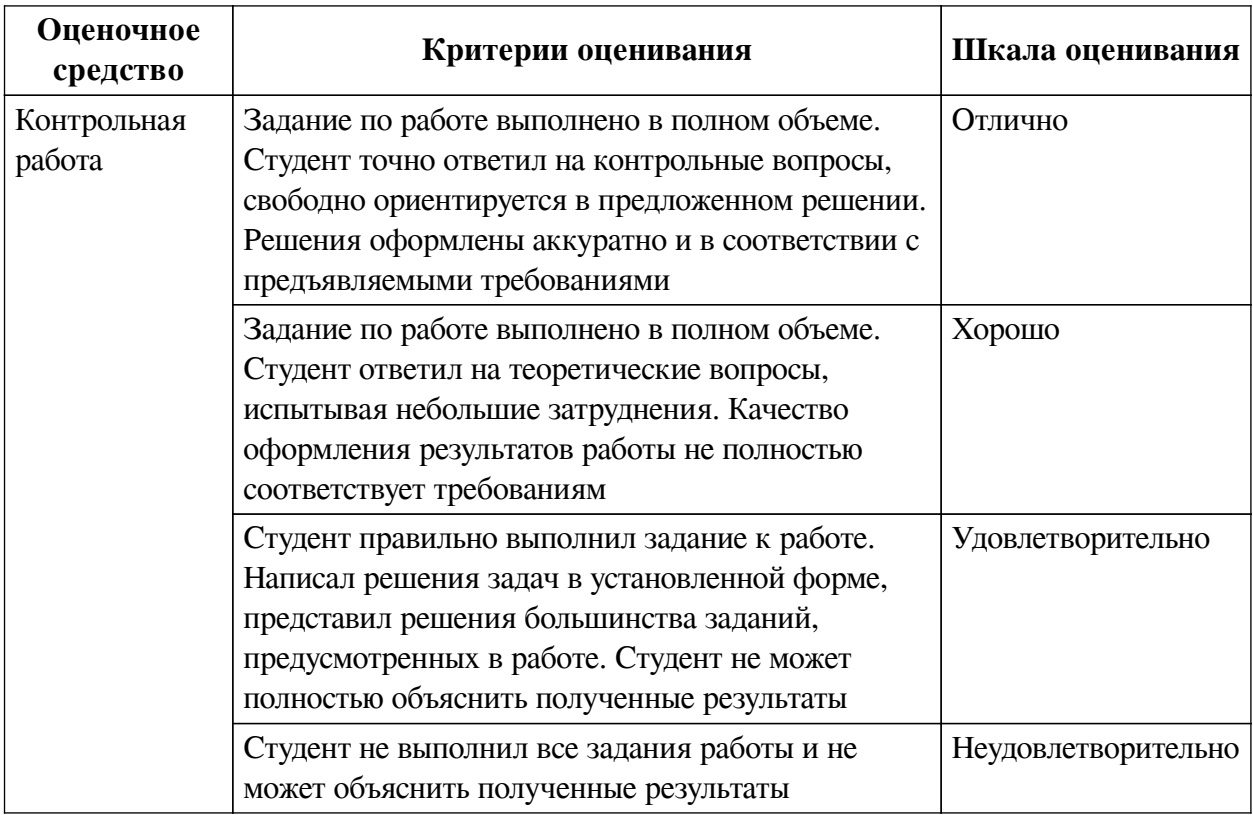

### **2.3. Оценочные средства для текущего контроля (примеры)**

### **2.3.1. Материалы для компьютерного тестирования обучающихся**

### **Общие критерии оценивания**

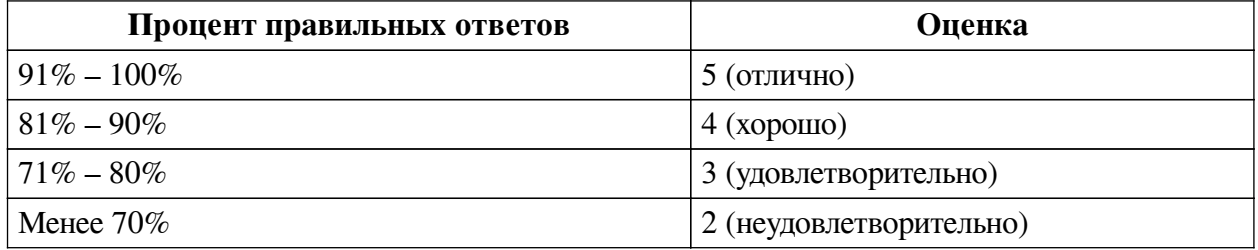

## **Соответствие вопросов теста индикаторам формируемых и оцениваемых компетенций**

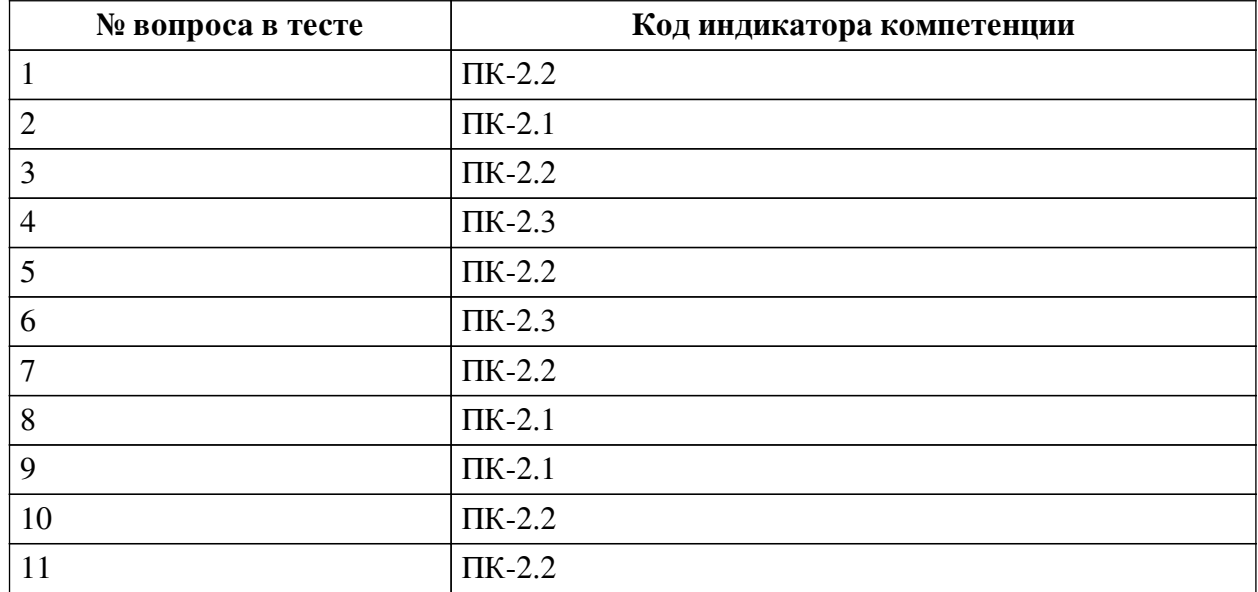

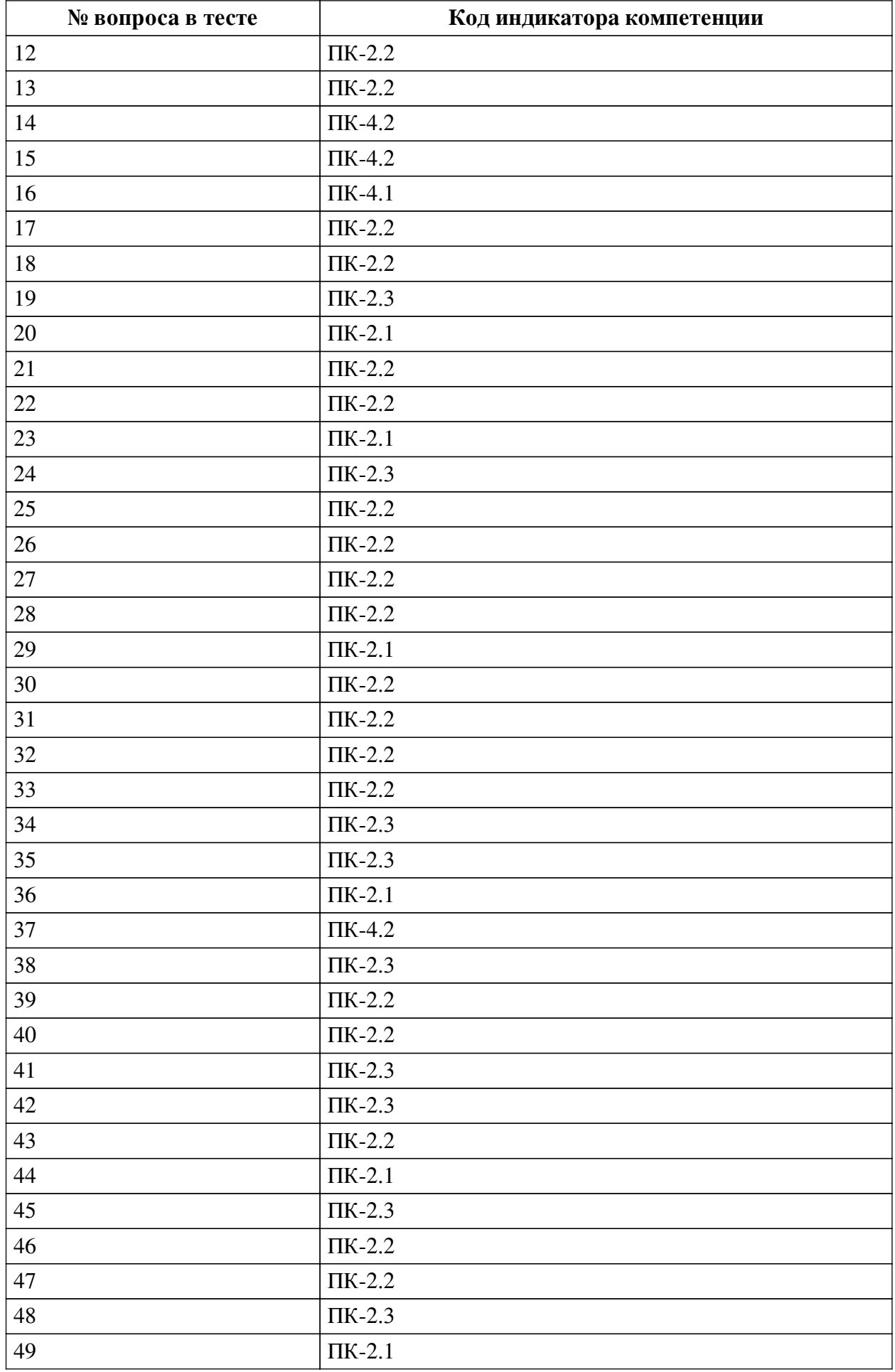

### **Ключ ответов**

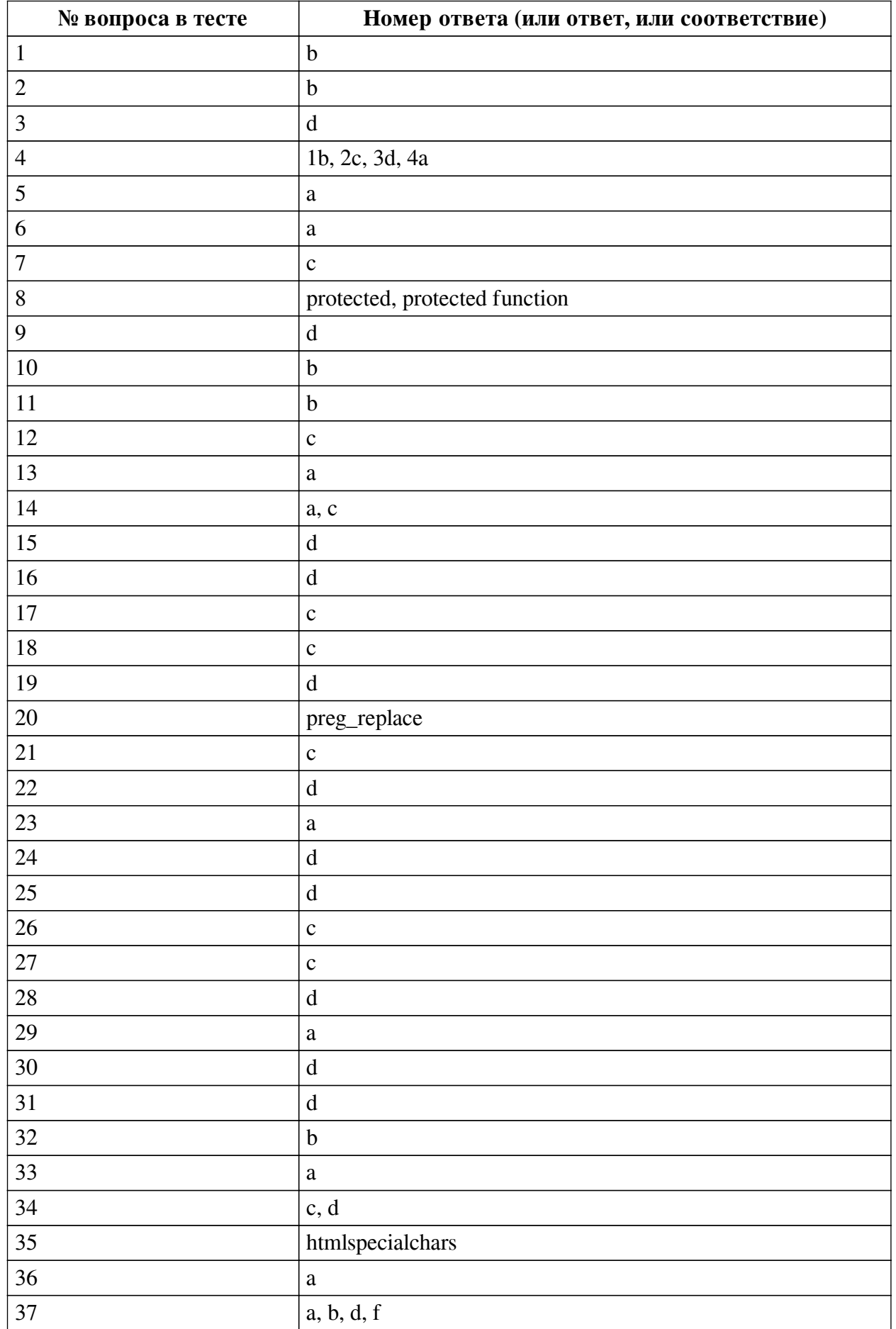

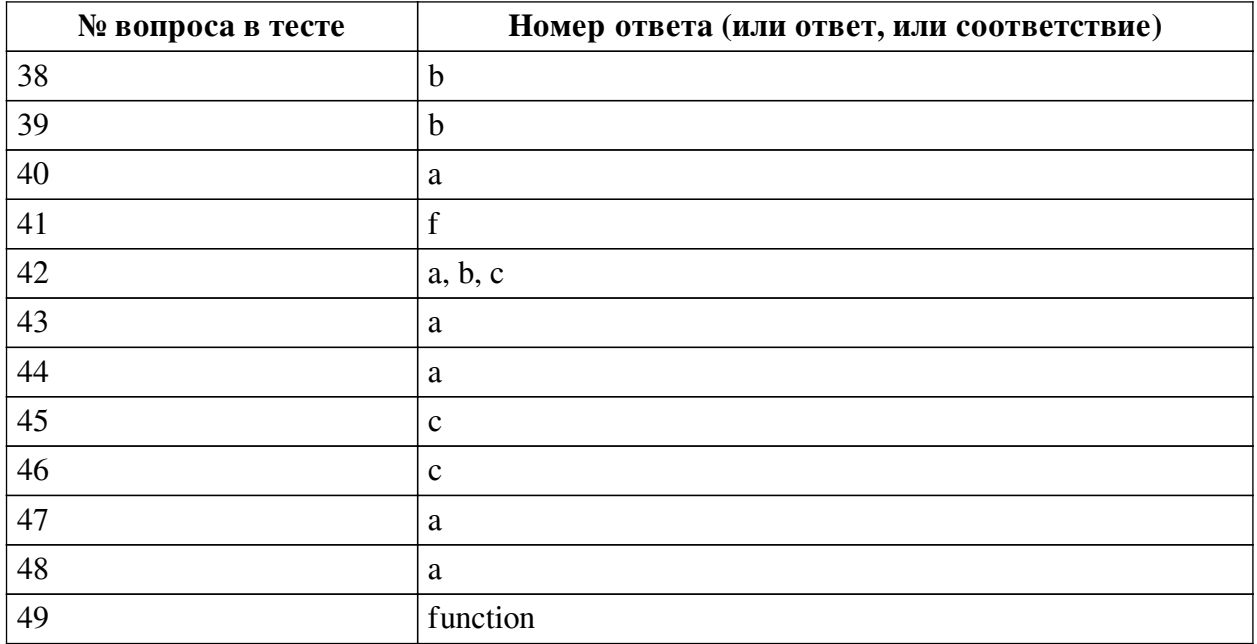

#### **Перечень тестовых вопросов**

*№ 1. Задание с единичным выбором. Выберите один правильный ответ.*

Для работы с загруженными файлами используется:

a. get\_file

b. move\_uploaded\_file

c. \$FILES

d. get\_uploads

*№ 2. Задание с единичным выбором. Выберите один правильный ответ.*

Конструкция для проверки условия:

a. valid

b. while

c. foreach

d. for

*№ 3. Задание с единичным выбором. Выберите один правильный ответ.*

Получение свойства author у объекта \$article:

a. \$article['author']

b. \$articl-author

c. \$article('author')

d. \$article->author

*№ 4. Задание на последовательность. Расположите в правильном порядке.* Каков порядок обработки формы, отправленной методом POST?

a. Переадресация на метод GET

b. Получение данных

c. Проверка данных

d. Обработка данных

*№ 5. Задание с единичным выбором. Выберите один правильный ответ.* Какая из перечисленных функций не создает файла:

a. file

b. fwrite

c. touch

d. file\_put\_contents

*№ 6. Задание с единичным выбором. Выберите один правильный ответ.* Какое регулярное выражение соответствует строке: "abc-123" ?

a.  $\wedge w\{0,3\}\end{cases}$  \ \ \ d{3, \ \ /

b. /[abc-123]/

c.  $/\sqrt{d+1}$ 

d. /\w\-\d\$/

*№ 7. Задание с единичным выбором. Выберите один правильный ответ.*

Конструкция для определения статичного открытого метода:

a. static open function

b. static protected function

c. static public function

d. static private function

*№ 8. Задание открытой формы. Введите ответ.*

Ключевое слово для определения защищенного метода:

*№ 9. Задание с единичным выбором. Выберите один правильный ответ.*

Функция для проверки регулярного выражения:

a. preg\_replace

b. match

c. regexp

d. preg\_match

*№ 10. Задание с единичным выбором. Выберите один правильный ответ.*

Как получить доступ к введенным данным в поле с именем name в форме, отправленной методом GET?

a. \$name

b. \$\_GET['name']

c. get('name')

d. \$\_POST['name']

*№ 11. Задание с единичным выбором. Выберите один правильный ответ.*

Функция для проверки существования файла:

a. exists

b. is\_file

c. file

d. touch

*№ 12. Задание с единичным выбором. Выберите один правильный ответ.*

Какая функция не читает содержимое файла?

a. file

b. file\_get\_contents

c. touch

d. parse\_ini\_file

*№ 13. Задание с единичным выбором. Выберите один правильный ответ.*

Какая из функций не добавляет элементов в массив:

a. array\_shift

b. array\_fill

c. array\_unshift

d. array\_push

*№ 14. Задание с множественным выбором. Выберите 2 правильных ответа.*

Что не является веб-сервером?

a. PHP

b. Apache

c. MySQL

d. nginx

e. Microsoft IIS

*№ 15. Задание с единичным выбором. Выберите один правильный ответ.*

Какие средства, не обрабатываются на сервере, программный код которых можно посмотреть в браузере?

a. Python

b. PHP

c. SSI

d. Javascript

e. Java

f. Ruby

*№ 16. Задание с единичным выбором. Выберите один правильный ответ.*

Веб-сервер – это:

a. Программное обеспечение для работы с почтой и FTP.

b. Компьютер в сети Интернет с HTML-страницами и PHP-скриптами.

c. Программное обеспечение для обработки запросов по протоколу HTTP.

d. Программное обеспечение для обработки запросов и передачи ответов по протоколу HTTP.

*№ 17. Задание с единичным выбором. Выберите один правильный ответ.*

Что делает функция file\_exists?

a. Проверяет существование директории

b. Проверяет существование файла

c. Проверяет существование файла, директории или символической ссылки

d. Проверяет существование файла или директории

*№ 18. Задание с единичным выбором. Выберите один правильный ответ.*

Какая функция не проверяет существование файла/директории?

a. file\_exists

b. is\_dir

- c. touch
- d. is\_link
- e. is\_file

*№ 19. Задание с единичным выбором. Выберите один правильный ответ.*

Какое регулярное выражение соответствует E-mail:

- a.  $/(W|\Lambda)+\mathcal{Q}(\W+|\Lambda)W+$
- b.  $\triangle S + \omega \setminus S + \angle$
- c. %[a-z0-9\.\-\_]+@[a-z0-9\.\-\_]\.\w+%
- d. /([a-z]|\d|\.|\-|\_)+@(\w+\.)+\w{2,}/
- *№ 20. Задание открытой формы. Введите ответ.*
- Функция для замены подстроки методом регулярных выражений:
- *№ 21. Задание с единичным выбором. Выберите один правильный ответ.*

Операторы подключения другого PHP-файла:

- a. extend
- b. php
- c. include
- d. fopen

*№ 22. Задание с единичным выбором. Выберите один правильный ответ.* Вызов статичного метода create у класса User:

- a. User.create()
- b. static User('create')
- c. User->create()
- d. User::create()
- *№ 23. Задание с единичным выбором. Выберите один правильный ответ.* Ключевое слово для создания защищенного метода класса:
- a. private function
- b. protected
- c. function
- d. private method
- *№ 24. Задание с единичным выбором. Выберите один правильный ответ.* Какое условия не вернет истину:
- a. (bool)'false'
- b. true || false
- c. true  $==$  'true'
- d. (bool)'0'

*№ 25. Задание с единичным выбором. Выберите один правильный ответ.* Конструкция для определения статичного защищенного метода:

- a. static private function
- b. static public function
- c. static safe function
- d. static protected function

*№ 26. Задание с единичным выбором. Выберите один правильный ответ.*

В какой из конструкций идет правильное соединение с БД:

a. PDO::connect('mysql:dbname=db1;host:localhost', \$dbuser, \$dbpassw);

b. PDO::open('mysql:dbname=db1;host:localhost', \$dbuser, \$dbpassw);

c. new PDO('mysql:dbname=db1;host:localhost', \$dbuser, \$dbpassw);

d. PDO('mysql:dbname=db1;host:localhost', \$dbuser, \$dbpassw);

*№ 27. Задание с единичным выбором. Выберите один правильный ответ.* Вызов закрытого статичного метода:

a. \$this::method()

b. static::method()

c. self::method()

d. \$this->method()

*№ 28. Задание с единичным выбором. Выберите один правильный ответ.* Какая операция не осуществляет присваивание:

a. if  $($b = 2)$  { }

b.  $a = 2$ ;

c.  $c \leq x = 4$ ;

d.  $$d \parallel 1$ :

*№ 29. Задание с единичным выбором. Выберите один правильный ответ.* Конструкция для последовательного обхода массива:

a. foreach

b. each

c. iterate

d. loop

*№ 30. Задание с единичным выбором. Выберите один правильный ответ.*

Регулярные выражения предназначены:

a. Для нахождения правильных хэш-сумм

b. Для шифрования и дешифрования данных

c. Для выполнения операций по расписанию

d. Для проверки данных

*№ 31. Задание с единичным выбором. Выберите один правильный ответ.*

Функция для удаления файла:

a. delete

b. del

c. drop

d. unlink

*№ 32. Задание с единичным выбором. Выберите один правильный ответ.*

Как получить доступ к введенным данным в поле с именем name в форме, отправленной методом POST?

a. \$name

b. \$\_POST['name']

c. post('name')

d. \$\_GET['name']

*№ 33. Задание с единичным выбором. Выберите один правильный ответ.* Правильная конструкция назначения переменной:

a.  $a = 1$ ;

b. define(\$a, 1);

c. set  $a = 1$ :

d. set(\$a, 1);

*№ 34. Задание с множественным выбором. Выберите 2 правильных ответа.*

Какие регулярные выражения соответствуют строке: "www.gmail.com" ?

a.  $\Delta S + \lambda \W + \lambda$ .(com|ru|net)/

b.  $\%$ (?:gmail)?.\s+%

c.  $\text{-}$ gmail\.[a-z]+\$~

d.  $#$ \w+.(g|m|a|i|l)+.+#

*№ 35. Задание открытой формы. Введите ответ.*

Функция для экранирования спецсимволов при выводе пользовательского содержимого?

*№ 36. Задание с единичным выбором. Выберите один правильный ответ.*

Ключевое слово для определения закрытого свойства:

a. private

b. protected

c. closed

d. hidden

*№ 37. Задание с множественным выбором. Выберите 4 правильных ответа.*

Какая информация передается в заголовках запроса?

a. Принимаемый язык (Accept-Language)

b. Имя браузера (User-Agent)

c. IP-адрес клиента (Remote-Address)

d. Cookie

e. Тело POST-запроса

f. Принимаемый тип ответа (Accept-Content)

*№ 38. Задание с единичным выбором. Выберите один правильный ответ.*

Как получить файл из поля с именем file?

a. \$\_POST['file']

b. \$\_FILES['file']

c. \$file

d. \$\_GET['file']

*№ 39. Задание с единичным выбором. Выберите один правильный ответ.*

Ключевое слово для наследования класса:

a. inherits

b. extends

c. implements

d. use

*№ 40. Задание с единичным выбором. Выберите один правильный ответ.* Вызов метода change\_status у объекта \$order:

a. \$order->change\_status()

b. \$order.change\_status()

c. \$order::change\_status()

d. \$order('change\_status')

*№ 41. Задание с единичным выбором. Выберите один правильный ответ.*

Какое регулярное выражение не соответствует строке: "5+6=11" ?

a.  $\text{Ad}{2}$ .  $\}$ /

b.  $\Delta s^* + ?\$ ?

c.  $\Delta + D^* \d+ D? \d+$ 

d.  $\Delta + \Delta * \Delta + = \Delta +$ /

e. /\d\D?[456]\D?[123]+/

f.  $\Lambda d + \lambda d = \lambda d$ 

*№ 42. Задание с множественным выбором. Выберите 3 правильных ответа.* Какие регулярные выражения соответствуют строке: "94.137.198.0/24" ?

- a.  $-\frac{d(\lambda+d+)+\lambda d-$
- $b. /(\mathrm{d.})\{3\}0\sqrt{24/}$

c.  $/^{\wedge}$ .+\$/

d. /[\d\.]+\s+/

*№ 43. Задание с единичным выбором. Выберите один правильный ответ.*

Что делает функция glob?

a. Возвращает список файлов в директории согласно маске

b. Удаляет из директории файлы, перечисленные в качестве аргумента фукнции

c. Задает глобальную переменную

d. Создает заданную структуру директорию

*№ 44. Задание с единичным выбором. Выберите один правильный ответ.*

Ключевое слово для создания объекта:

a. new

b. create

c. object

d. define

*№ 45. Задание с единичным выбором. Выберите один правильный ответ.*

Как отправить запрос в базу данных?

a. mysql\_query('SELECT  $*$  FROM users WHERE id = '. \$id);

b.  $\text{pdo}$ ->query('SELECT \* FROM users WHERE id = '.  $\text{sid}$ );

c.  $\delta$ pdo->prepare('SELECT \* FROM users WHERE id = :id')->execute([':id' =>  $\delta$ id]);

d. mysqli\_query('SELECT \* FROM users WHERE id = ' . \$id);

*№ 46. Задание с единичным выбором. Выберите один правильный ответ.*

Функция для записи в файл:

a. puts

b. write

c. file\_put\_contents

d. file

*№ 47. Задание с единичным выбором. Выберите один правильный ответ.*

Как правильно соединиться с базой данных?

a. new  $PDO(...)$ 

b. mysqli\_connect(...)

c. pdo  $connect(...)$ 

d. mysql\_connect(...)

*№ 48. Задание с единичным выбором. Выберите один правильный ответ.*

Каким методом необходимо отправить форму с логином и паролем пользователя?

a. POST

b. GET

c. не имеет значения

*№ 49. Задание открытой формы. Введите ответ.*

Ключевое слово для определения функции:

### **2.3.2. Практические задания для оценки компенетции «ПК-4.1»**

- *№ 1. Знакомство с HTTP-протоколом.*
- *№ 2. Построение приложения с использование ООП.*
- *№ 3. Отправка форм с помощью AJAX.*
- *№ 4. Обработка текста с помощью регулярных выражений.*
- *№ 5. Авторизация пользователя.*
- *№ 6. Работа с БД как с моделями данных.*

#### **2.3.3. Практические задания для оценки компенетции «ПК-4.3»**

*№ 7. Изучение стандартов написания кода.*

- *№ 8. Построение приложения с использование ООП.*
- *№ 9. Отправка форм с помощью AJAX.*
- *№ 10. Обработка текста с помощью регулярных выражений.*
- *№ 11. Авторизация пользователя.*

*№ 12. Работа с БД как с моделями данных.*

#### **2.3.4. Практические задания для оценки компенетции «ПК-2.1»**

- *№ 13. Построение приложения с использование ООП.*
- *№ 14. Расширенная работа с файловой системой.*
- *№ 15. Отправка форм с помощью AJAX.*
- *№ 16. Обработка текста с помощью регулярных выражений.*
- *№ 17. Авторизация пользователя.*
- *№ 18. Работа с БД как с моделями данных.*

#### **2.3.5. Практические задания для оценки компенетции «ПК-2.2»**

- *№ 19. Построение приложения с использование ООП.*
- *№ 20. Расширенная работа с файловой системой.*
- *№ 21. Отправка форм с помощью AJAX.*
- *№ 22. Обработка текста с помощью регулярных выражений.*
- *№ 23. Авторизация пользователя.*
- *№ 24. Работа с БД как с моделями данных.*

#### **2.3.6. Практические задания для оценки компенетции «ПК-2.3»**

- *№ 25. Построение приложения с использование ООП.*
- *№ 26. Расширенная работа с файловой системой.*
- *№ 27. Отправка форм с помощью AJAX.*
- *№ 28. Обработка текста с помощью регулярных выражений.*
- *№ 29. Авторизация пользователя.*
- *№ 30. Работа с БД как с моделями данных.*

#### **2.3.7. Практические задания для оценки компенетции «ПК-4.2»**

- *№ 31. Построение приложения с использование ООП.*
- *№ 32. Отправка форм с помощью AJAX.*
- *№ 33. Обработка текста с помощью регулярных выражений.*
- *№ 34. Авторизация пользователя.*
- *№ 35. Работа с БД как с моделями данных.*

#### **3. Промежуточная аттестация**

## **3.1. Методические материалы, определяющие процедуру оценивания знаний, умений, навыков и опыта деятельности**

Экзамен является заключительным этапом процесса формирования компетенций обучающегося при изучении дисциплины и имеет целью проверку и оценку знаний обучающегося по теории, и применению полученных знаний, умений и навыков при решении практических задач.

Экзамен проводится по расписанию, сформированному учебно-методическим управлением, в сроки, предусмотренные календарным учебным графиком. Экзамен принимается преподавателем, ведущим лекционные занятия.

Экзамен проводится только при предъявлении обучающимся зачетной книжки и при условии выполнения всех контрольных мероприятий, предусмотренных учебным планом и рабочей программой дисциплины. Обучающимся на экзамене представляется право выбрать один из билетов. Время подготовки к ответу составляет 30 минут. По истечении установленного времени обучающийся должен ответить на вопросы экзаменационного билета. Результаты экзамена оцениваются по четырехбалльной системе и заносятся в зачетно-экзаменационную ведомость и зачетную книжку. В зачетную книжку заносятся только положительные оценки. Подписанный преподавателем экземпляр ведомости сдаётся не позднее следующего дня в деканат.

В случае неявки обучающегося на экзамен в зачетно-экзаменационную ведомость делается отметка «не явка». Обучающиеся, не прошедшие промежуточную аттестацию по дисциплине, должны ликвидировать академическую задолженность в установленном

локальными нормативными актами порядке.

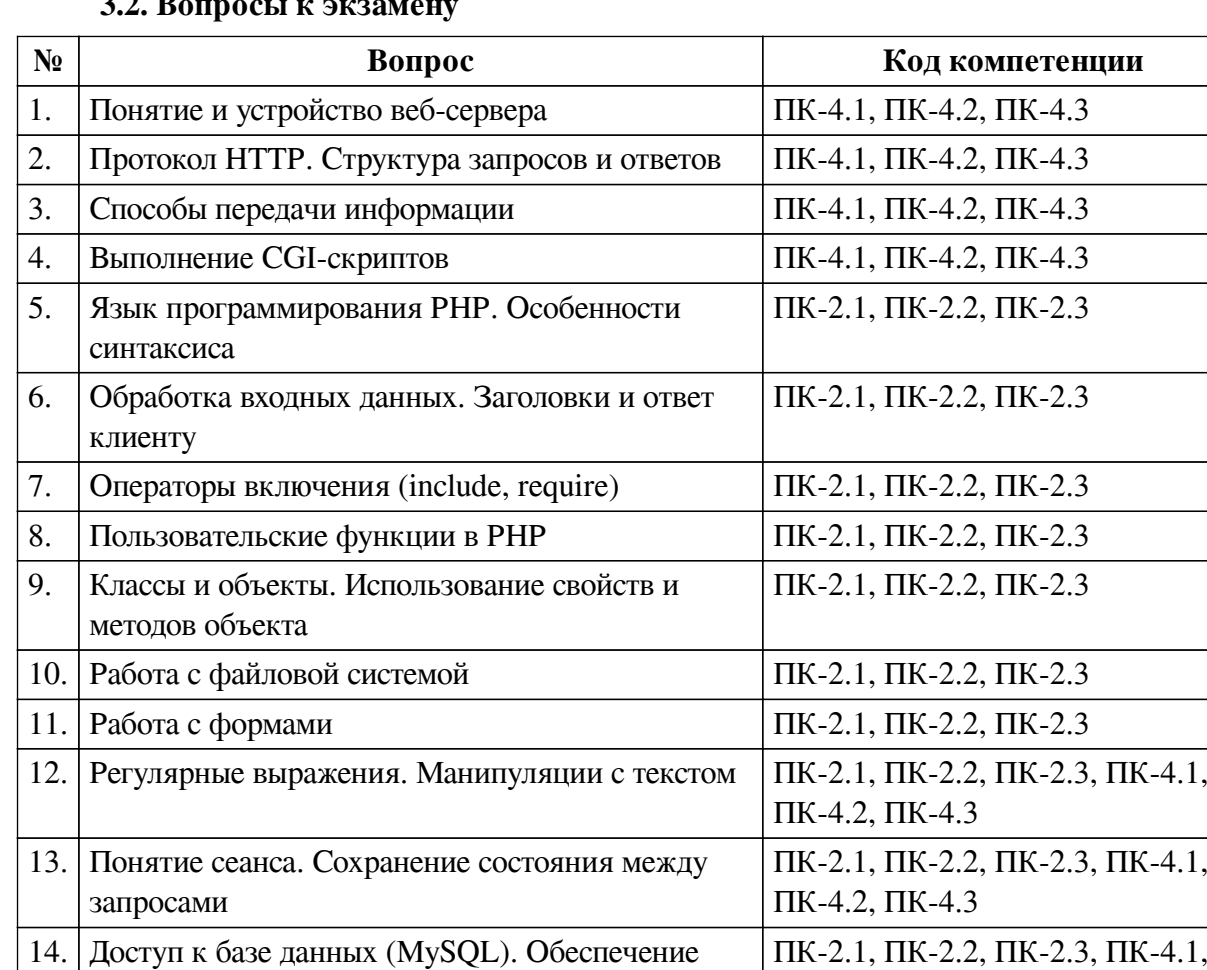

## **3.2. Вопросы к экзамену**

### **3.3. Тематика курсовых работ**

безопасности запросов к БД

По данной дисциплине выполнение курсовых проектов (работ) не предусматривается.

ПК-4.2, ПК-4.3

### **3.4. Материалы для компьютерного тестирования обучающихся**

#### **Общие критерии оценивания**

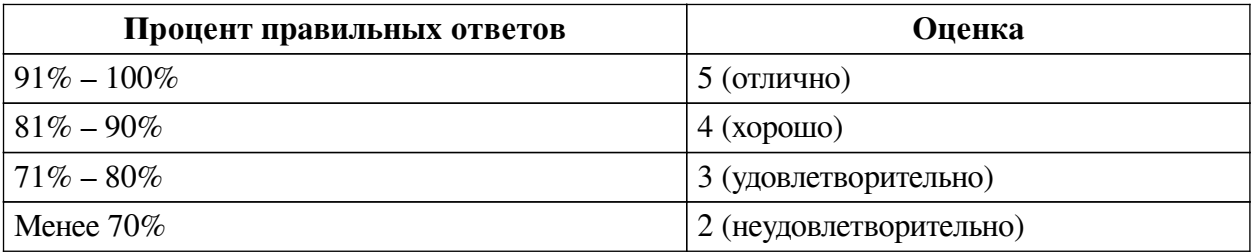

## **Соответствие вопросов теста индикаторам формируемых и оцениваемых компетенций**

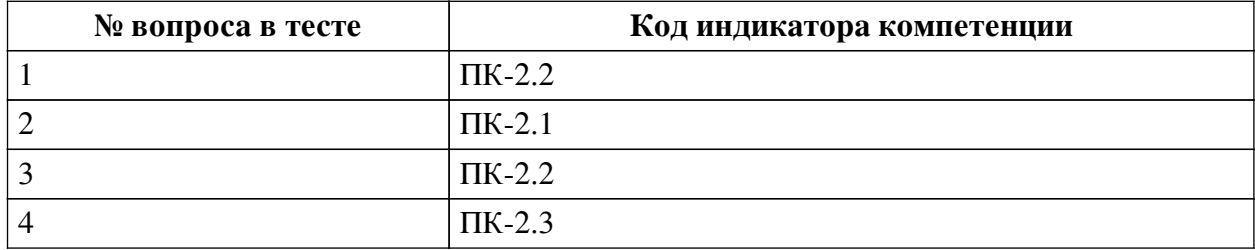

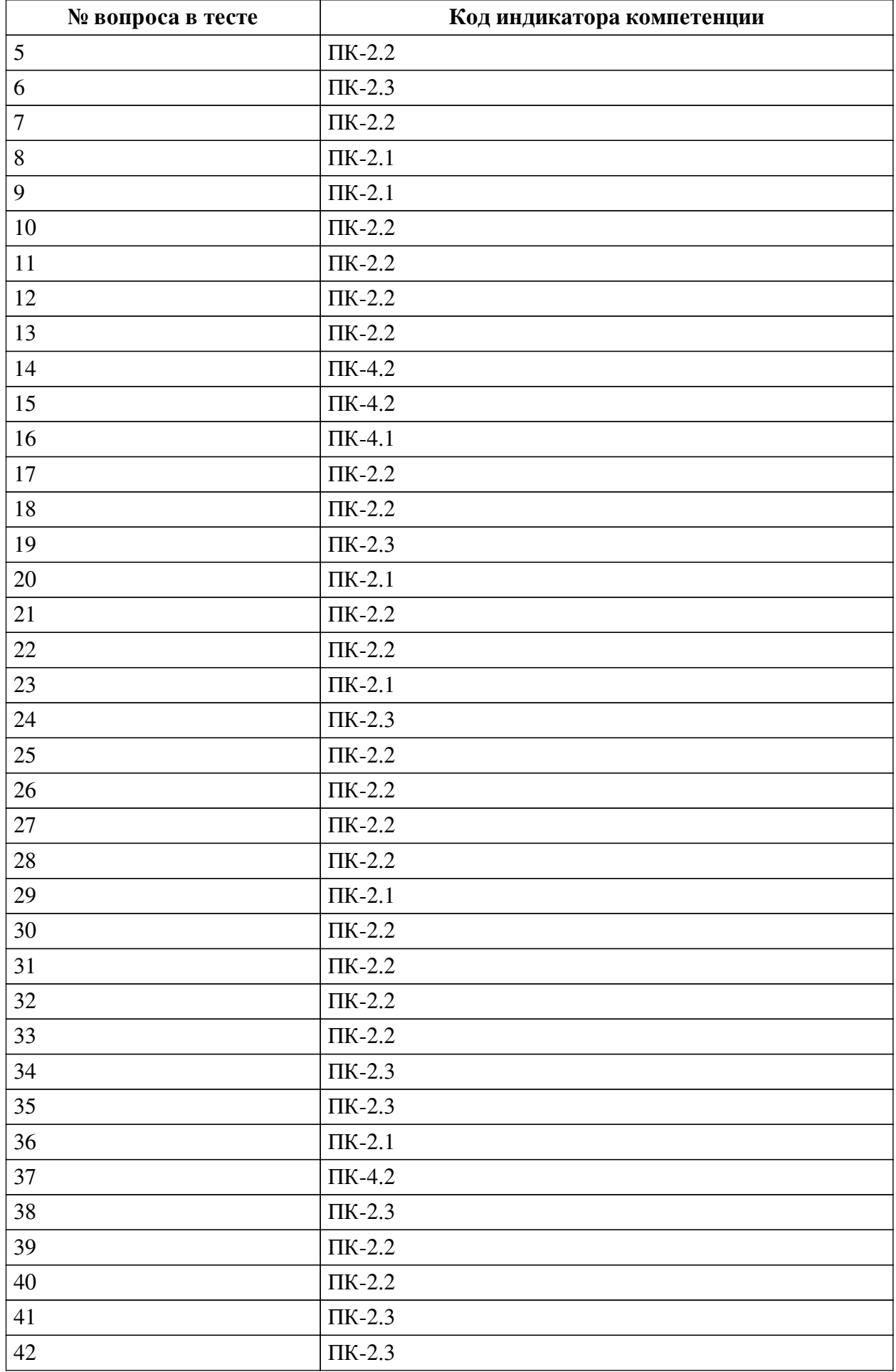

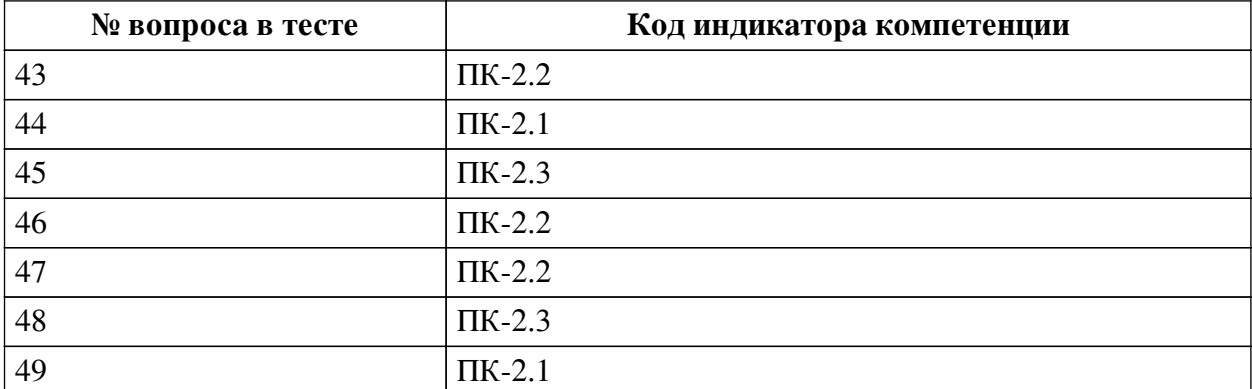

### **Ключ ответов**

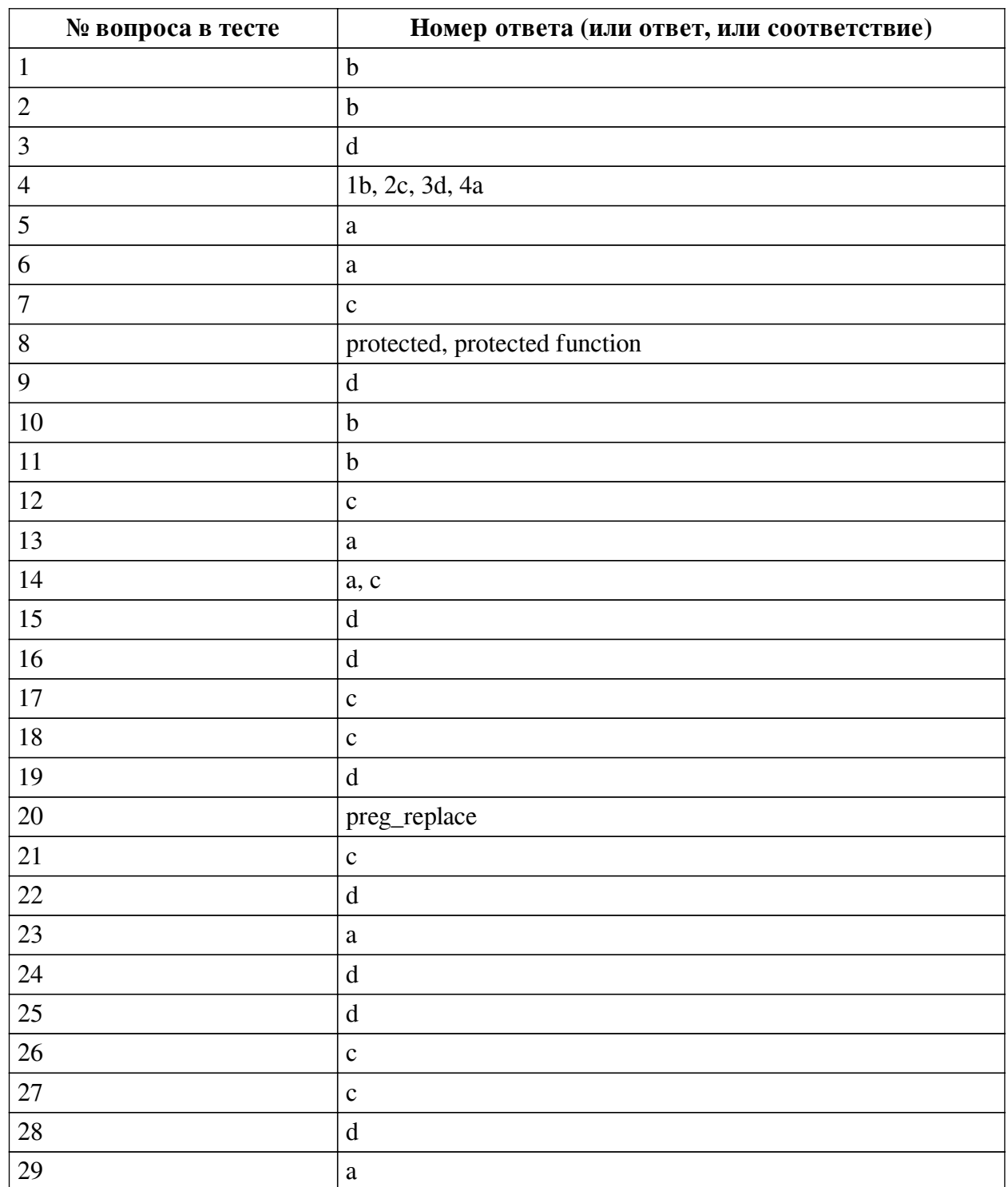

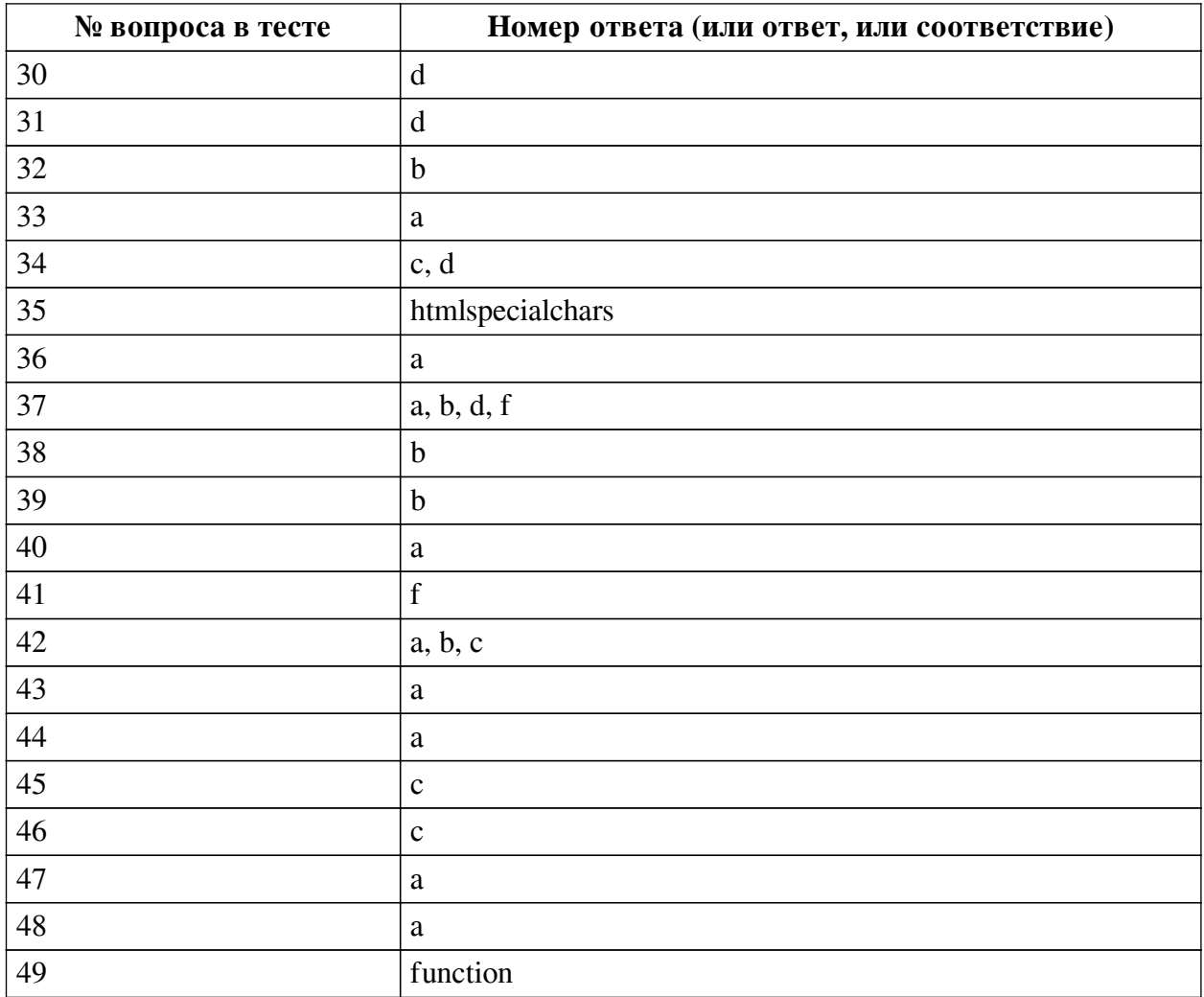

### **Перечень тестовых вопросов**

*№ 1. Задание с единичным выбором. Выберите один правильный ответ.*

Для работы с загруженными файлами используется:

a. get\_file

b. move\_uploaded\_file

c. \$FILES

d. get\_uploads

*№ 2. Задание с единичным выбором. Выберите один правильный ответ.*

Конструкция для проверки условия:

a. valid

b. while

c. foreach

d. for

*№ 3. Задание с единичным выбором. Выберите один правильный ответ.*

Получение свойства author у объекта \$article:

a. \$article['author']

b. \$articl-author

c. \$article('author')

d. \$article->author

*№ 4. Задание на последовательность. Расположите в правильном порядке.* Каков порядок обработки формы, отправленной методом POST?

a. Переадресация на метод GET

- b. Получение данных
- c. Проверка данных

d. Обработка данных

*№ 5. Задание с единичным выбором. Выберите один правильный ответ.* Какая из перечисленных функций не создает файла:

a. file

b. fwrite

c. touch

d. file\_put\_contents

*№ 6. Задание с единичным выбором. Выберите один правильный ответ.* Какое регулярное выражение соответствует строке: "abc-123" ?

a.  $\wedge w\{0,3\}\end{cases}$  \ -\d{3,}/

b. /[abc-123]/

c.  $/\sqrt{d+1}$ 

d.  $\wedge$ w $\cdot$ \d\$/

*№ 7. Задание с единичным выбором. Выберите один правильный ответ.*

Конструкция для определения статичного открытого метода:

a. static open function

b. static protected function

c. static public function

d. static private function

*№ 8. Задание открытой формы. Введите ответ.*

Ключевое слово для определения защищенного метода:

*№ 9. Задание с единичным выбором. Выберите один правильный ответ.*

Функция для проверки регулярного выражения:

a. preg\_replace

b. match

c. regexp

d. preg\_match

*№ 10. Задание с единичным выбором. Выберите один правильный ответ.*

Как получить доступ к введенным данным в поле с именем name в форме, отправленной методом GET?

a. \$name

b. \$\_GET['name']

c. get('name')

d. \$\_POST['name']

*№ 11. Задание с единичным выбором. Выберите один правильный ответ.*

Функция для проверки существования файла:

a. exists

b. is\_file

c. file

d. touch

*№ 12. Задание с единичным выбором. Выберите один правильный ответ.*

Какая функция не читает содержимое файла?

a. file

b. file\_get\_contents

c. touch

d. parse ini file

*№ 13. Задание с единичным выбором. Выберите один правильный ответ.*

Какая из функций не добавляет элементов в массив:

a. array\_shift

b. array\_fill

c. array\_unshift

d. array\_push

*№ 14. Задание с множественным выбором. Выберите 2 правильных ответа.*

Что не является веб-сервером?

a. PHP

b. Apache

c. MySQL

d. nginx

e. Microsoft IIS

*№ 15. Задание с единичным выбором. Выберите один правильный ответ.*

Какие средства, не обрабатываются на сервере, программный код которых можно посмотреть в браузере?

a. Python

b. PHP

c. SSI

d. Javascript

e. Java

f. Ruby

*№ 16. Задание с единичным выбором. Выберите один правильный ответ.*

Веб-сервер – это:

a. Программное обеспечение для работы с почтой и FTP.

b. Компьютер в сети Интернет с HTML-страницами и PHP-скриптами.

c. Программное обеспечение для обработки запросов по протоколу HTTP.

d. Программное обеспечение для обработки запросов и передачи ответов по протоколу HTTP.

*№ 17. Задание с единичным выбором. Выберите один правильный ответ.*

Что делает функция file\_exists?

a. Проверяет существование директории

b. Проверяет существование файла

c. Проверяет существование файла, директории или символической ссылки

d. Проверяет существование файла или директории

*№ 18. Задание с единичным выбором. Выберите один правильный ответ.*

Какая функция не проверяет существование файла/директории?

a. file\_exists

b. is\_dir

c. touch

d. is\_link

e. is\_file

*№ 19. Задание с единичным выбором. Выберите один правильный ответ.* Какое регулярное выражение соответствует E-mail:

a.  $/(W|\lambda)+\mathcal{Q}(\lambda+|\lambda)W+$ 

b.  $\Lambda S + \omega \setminus S + \lambda$ 

c. %[a-z0-9\.\-\_]+@[a-z0-9\.\-\_]\.\w+%

d.  $/([a-z]\ddot{\wedge}d\ddot{\wedge}d\ddot{\w$ 

*№ 20. Задание открытой формы. Введите ответ.*

Функция для замены подстроки методом регулярных выражений:

*№ 21. Задание с единичным выбором. Выберите один правильный ответ.*

Операторы подключения другого PHP-файла:

a. extend

b. php

c. include

d. fopen

*№ 22. Задание с единичным выбором. Выберите один правильный ответ.* Вызов статичного метода create у класса User:

a. User.create()

b. static User('create')

c. User->create()

d. User::create()

*№ 23. Задание с единичным выбором. Выберите один правильный ответ.* Ключевое слово для создания защищенного метода класса:

a. private function

b. protected

c. function

d. private method

*№ 24. Задание с единичным выбором. Выберите один правильный ответ.* Какое условия не вернет истину:

a. (bool)'false'

b. true || false

c. true  $==$  'true'

d. (bool)'0'

*№ 25. Задание с единичным выбором. Выберите один правильный ответ.*

Конструкция для определения статичного защищенного метода:

a. static private function

b. static public function

c. static safe function

d. static protected function

*№ 26. Задание с единичным выбором. Выберите один правильный ответ.*

В какой из конструкций идет правильное соединение с БД:

a. PDO::connect('mysql:dbname=db1;host:localhost', \$dbuser, \$dbpassw);

b. PDO::open('mysql:dbname=db1;host:localhost', \$dbuser, \$dbpassw);

c. new PDO('mysql:dbname=db1;host:localhost', \$dbuser, \$dbpassw);

d. PDO('mysql:dbname=db1;host:localhost', \$dbuser, \$dbpassw);

*№ 27. Задание с единичным выбором. Выберите один правильный ответ.*

Вызов закрытого статичного метода:

a. \$this::method()

b. static::method()

c. self::method()

d. \$this->method()

*№ 28. Задание с единичным выбором. Выберите один правильный ответ.* Какая операция не осуществляет присваивание:

a. if  $($b = 2)$  { }

b.  $\$a = 2$ :

c.  $c \leq x = 4$ ;

d.  $$d$   $\parallel$  1:

*№ 29. Задание с единичным выбором. Выберите один правильный ответ.* Конструкция для последовательного обхода массива:

a. foreach

b. each

c. iterate

d. loop

*№ 30. Задание с единичным выбором. Выберите один правильный ответ.*

Регулярные выражения предназначены:

a. Для нахождения правильных хэш-сумм

b. Для шифрования и дешифрования данных

c. Для выполнения операций по расписанию

d. Для проверки данных

*№ 31. Задание с единичным выбором. Выберите один правильный ответ.* Функция для удаления файла:

a. delete b. del c. drop d. unlink

*№ 32. Задание с единичным выбором. Выберите один правильный ответ.*

Как получить доступ к введенным данным в поле с именем name в форме, отправленной методом POST?

a. \$name

b. \$\_POST['name']

c. post('name')

d. \$\_GET['name']

*№ 33. Задание с единичным выбором. Выберите один правильный ответ.*

Правильная конструкция назначения переменной:

a.  $a = 1$ :

b. define(\$a, 1);

c. set  $\$a = 1$ :

d. set(\$a, 1);

*№ 34. Задание с множественным выбором. Выберите 2 правильных ответа.*

Какие регулярные выражения соответствуют строке: "www.gmail.com" ?

a.  $\Delta S + \lambda \W + \lambda$ .(com|ru|net)/

b. % $($  ?: gmail) ?. \s+%

c.  $\text{-}$ gmail\.[a-z]+\$~

d.  $\#$ \w+.(g|m|a|i|l)+.+#

*№ 35. Задание открытой формы. Введите ответ.*

Функция для экранирования спецсимволов при выводе пользовательского содержимого?

*№ 36. Задание с единичным выбором. Выберите один правильный ответ.*

Ключевое слово для определения закрытого свойства:

a. private

b. protected

c. closed

d. hidden

*№ 37. Задание с множественным выбором. Выберите 4 правильных ответа.*

Какая информация передается в заголовках запроса?

a. Принимаемый язык (Accept-Language)

b. Имя браузера (User-Agent)

c. IP-адрес клиента (Remote-Address)

d. Cookie

e. Тело POST-запроса

f. Принимаемый тип ответа (Accept-Content)

*№ 38. Задание с единичным выбором. Выберите один правильный ответ.*

Как получить файл из поля с именем file?

a. \$\_POST['file']

b. \$\_FILES['file']

c. \$file

d.  $\S$ <sub> $\blacksquare$ </sub>GET['file']

*№ 39. Задание с единичным выбором. Выберите один правильный ответ.*

Ключевое слово для наследования класса:

a. inherits

b. extends

c. implements

d. use

*№ 40. Задание с единичным выбором. Выберите один правильный ответ.* Вызов метода change\_status у объекта \$order:

a. \$order->change\_status()

b. \$order.change\_status()

c. \$order::change\_status()

d. \$order('change\_status')

*№ 41. Задание с единичным выбором. Выберите один правильный ответ.*

Какое регулярное выражение не соответствует строке: "5+6=11" ?

a.  $\text{Ad}{2,}$ .

b.  $\Delta s^* + ?\s? \d\s* = \s* \d+$ 

c.  $\Lambda d + \Delta * \Lambda d + \Delta'$ 

d.  $\Delta + D^* \Delta + = \Delta +$ 

e. /\d\D?[456]\D?[123]+/

f.  $\Lambda d + \Lambda d = \Lambda d$ 

*№ 42. Задание с множественным выбором. Выберите 3 правильных ответа.* Какие регулярные выражения соответствуют строке: "94.137.198.0/24" ?

a.  $-\frac{d(\lambda+d+)+\lambda d-$ 

 $b. /(\mathrm{d.})\{3\}0\sqrt{24/}$ 

c.  $/^{\wedge}$  + \$/

d.  $/[d\rangle] + |s+|$ 

*№ 43. Задание с единичным выбором. Выберите один правильный ответ.*

Что делает функция glob?

a. Возвращает список файлов в директории согласно маске

b. Удаляет из директории файлы, перечисленные в качестве аргумента фукнции

c. Задает глобальную переменную

d. Создает заданную структуру директорию

*№ 44. Задание с единичным выбором. Выберите один правильный ответ.*

Ключевое слово для создания объекта:

a. new

b. create

c. object

d. define

*№ 45. Задание с единичным выбором. Выберите один правильный ответ.*

Как отправить запрос в базу данных?

a. mysql\_query('SELECT \* FROM users WHERE id = ' . \$id);

b.  $pdo$ ->query('SELECT \* FROM users WHERE  $id = '$ . \$id);

c. \$pdo->prepare('SELECT \* FROM users WHERE id = :id')->execute([':id' => \$id]);

d. mysqli\_query('SELECT  $*$  FROM users WHERE id = '. \$id);

*№ 46. Задание с единичным выбором. Выберите один правильный ответ.*

Функция для записи в файл:

a. puts

b. write

c. file\_put\_contents

d. file

*№ 47. Задание с единичным выбором. Выберите один правильный ответ.*

Как правильно соединиться с базой данных?

a. new  $PDO(...)$ 

b. mysqli\_connect(...)

c. pdo\_connect(...)

d. mysql\_connect(...)

*№ 48. Задание с единичным выбором. Выберите один правильный ответ.*

Каким методом необходимо отправить форму с логином и паролем пользователя?

a. POST

b. GET

c. не имеет значения

*№ 49. Задание открытой формы. Введите ответ.*

Ключевое слово для определения функции:

**3.5. Контрольные работы для оценки компенетции «ПК-2.1»**

*№ 1. Проект веб-приложения.*

**3.6. Контрольные работы для оценки компенетции «ПК-2.2»**

*№ 2. Проект веб-приложения.*

**3.7. Контрольные работы для оценки компенетции «ПК-2.3»**

*№ 3. Проект веб-приложения.*

**3.8. Контрольные работы для оценки компенетции «ПК-4.1»**

*№ 4. Проект веб-приложения.*

**3.9. Контрольные работы для оценки компенетции «ПК-4.2»**

*№ 5. Проект веб-приложения.*

**3.10. Контрольные работы для оценки компенетции «ПК-4.3»**

*№ 6. Проект веб-приложения.*